## **STARFACE WIKI (Deutsch) - Startseite**

[Alle Dokumentationseiten von A bis Z](https://knowledge.starface.de/display/SWD/Alle+Dokumentationsseiten+von+A+bis+Z)

[Dokumentation für STARFACE NEON](https://knowledge.starface.de/display/neon/STARFACE+NEON+-+Startseite)

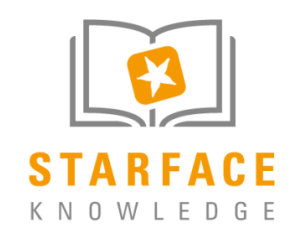

## Alle Themen der **Dokumentation**

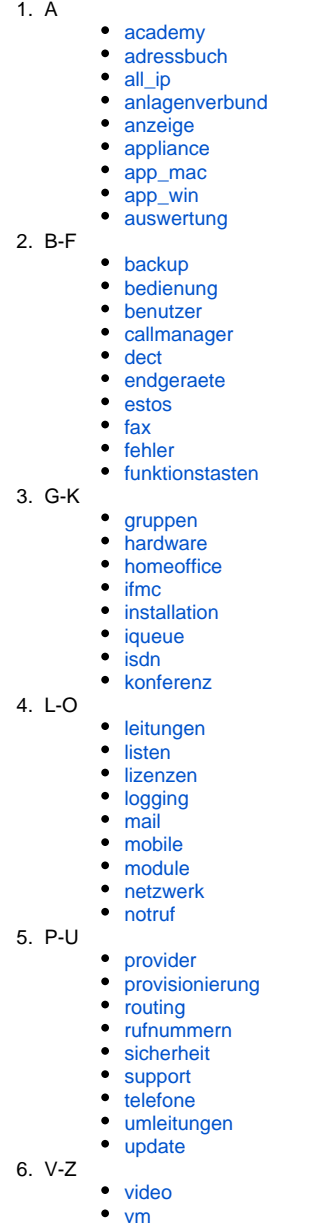

[voicemail](https://knowledge.starface.de/label/swd/voicemail)

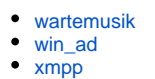

## Wichtige Bereiche der Dokumentation

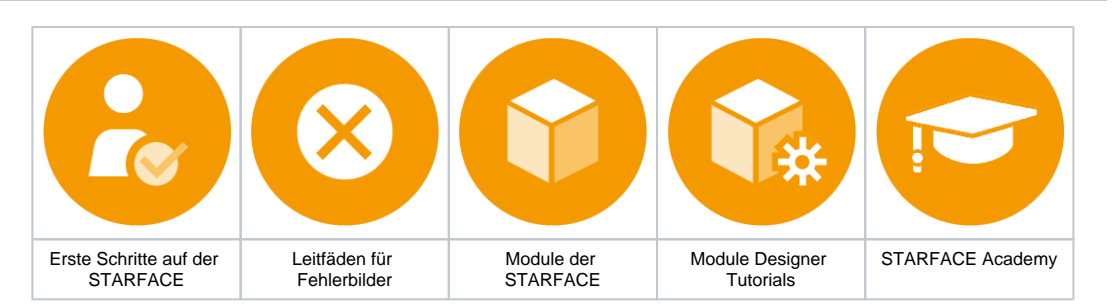